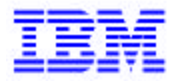

*Compagnie IBM France 1, place J.B. Clément 93881 Noisy Le Grand Cedex*

# *La Lettre Mensuelle VisualAge Pacbase*

*Janvier 2001*

*Société anonyme au capital de 545 315 947 € Siège social : Tour Descartes - La Défense 5 2, avenue Gambetta - 92400 Courbevoie 552 118 465 R.C.S. Nanterre - Code NAF 300C Informations sur le site : Siret : 552 118 465 02885* Tél. + 33 1 40 77 20 00 - Fax + 33 1 40 77 22

## **Table des Matières**

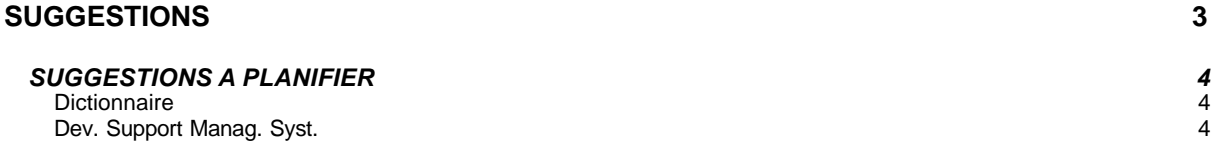

## **SUGGESTIONS**

### *SUGGESTIONS A PLANIFIER*

#### *Dictionnaire*

#### **Utilitaires pacdate et paccst**  *(E: 24726)*

Transmis par Mr BOUTHERRE:

Dans le monde UNIX, nous utilisons pacdate afin de connaître les références des exécutable .gnt. Le défaut est qu'il faut lui simuler que les éxecutables à analyser sont dans \$PACDIR/batch/gnt ou \$PACDIR/tp/gnt ou \$PACDIR/bin.

Y a t'il la possibilité de donner les répertoires via un fichier paramètre ou une variable d'environnement?

Lors de la réunion GUEPARD NORD, j'ai appris qu'il existait un module paccst dans les environnements gros système. Ayant par ailleurs une cible GCOS7, ne pourrions nous pas avoir l'utilitaire correspondant en format exécutable LM ou source COBOL à compiler ?

#### *Dev. Support Manag. Syst.*

#### **Mise à jour DSMS TP ouvert**  *(E: 24799)*

Transmis par Mr Texier : Nous souhaiterions disposer d'un système pour mise à jour de DSMS TP ouvert, correspondant à un DUF.